**股识吧 gupiaozhishiba.com**

**股票高位滞涨无量怎么办\_放量滞胀怎么回事-股识吧**

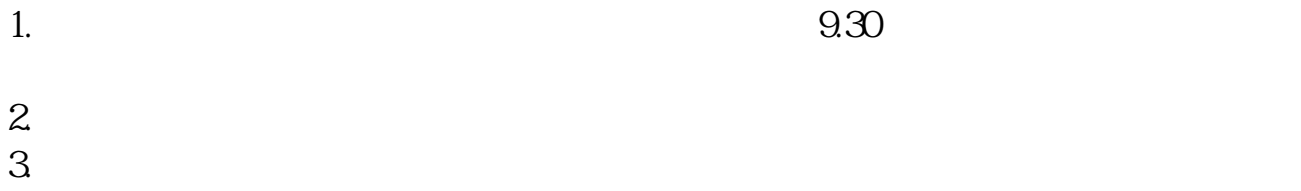

 $4.$ 

1.  $9.30$ 

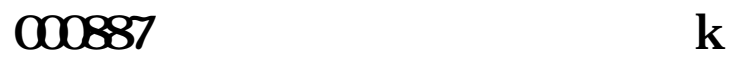

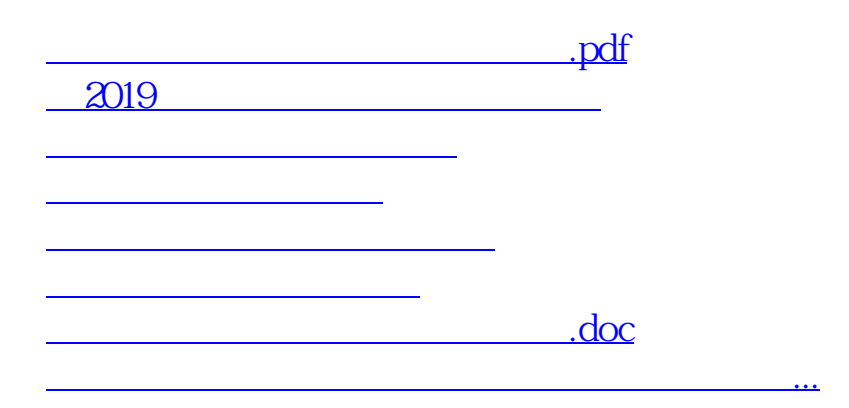

<https://www.gupiaozhishiba.com/article/52203836.html>